**Lorain County Computer Users Group [LCCUG.com](http://www.LCCUG.com) (or) [info@LCCUG.com](mailto:info@LCCUG.com) Volume 35 Number 4 April 2024**

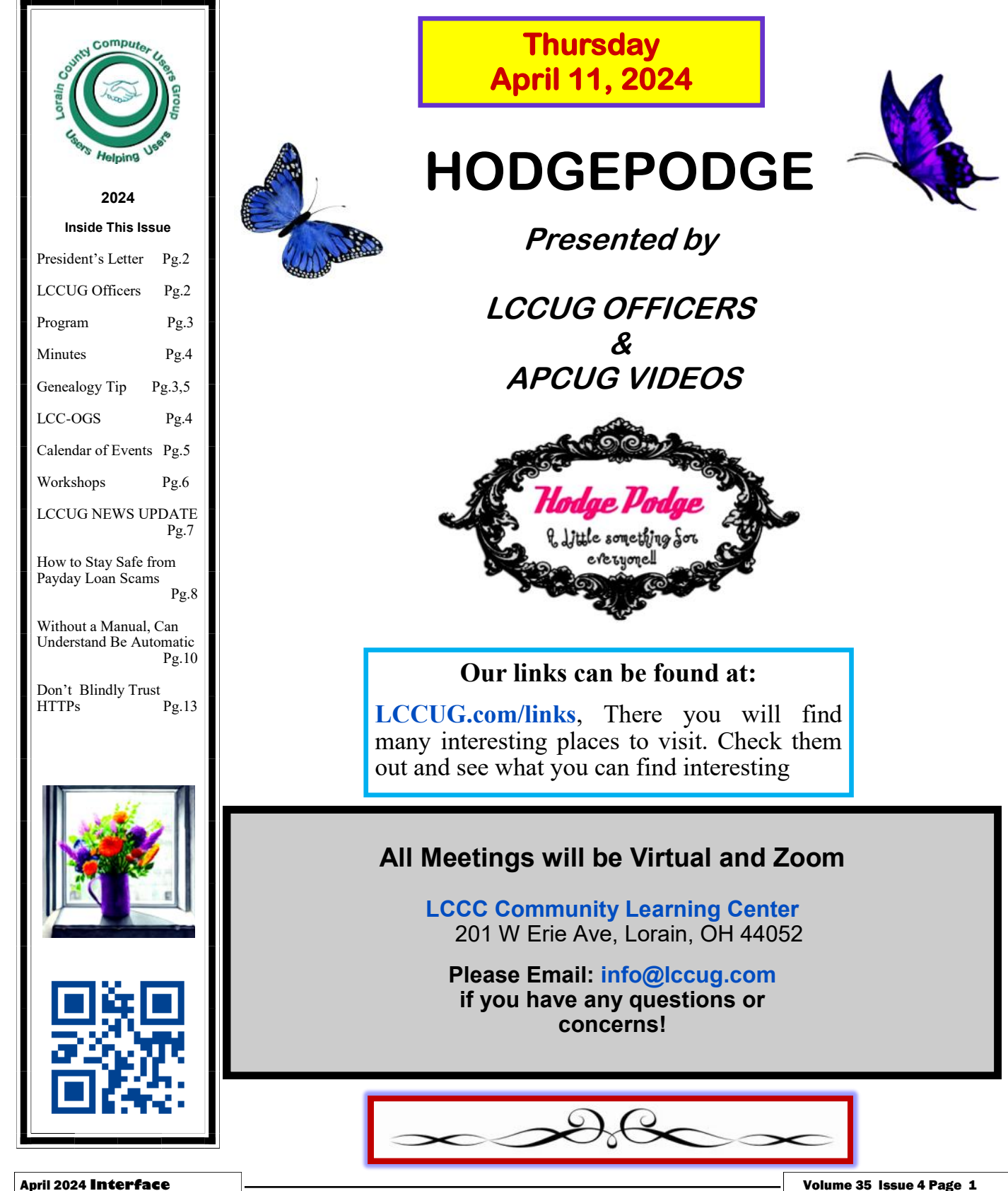

# <span id="page-1-0"></span>Our President

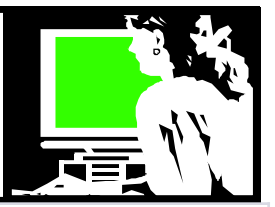

We enjoyed our March meeting with the presentation by Glenn Pubal. This is his 5<sup>th</sup> visit since 2017. A world record!! He has always been a great supporter of our club and we enjoy hearing from him. We learned a lot about Artificial Intelligence and how it might affect us in the future. And the future is coming fast!

In April we will be having another "Hodgepodge" meeting. We have selected a number of short videos from YouTube helping us learn new skills for our PC and smartphones. Several of these will be using AI. You will be amazed!!

We are sending out a survey by email soon asking our members to let us know what they would like LCCUG to do concerning the monthly meeting day & time.

When you receive this email, please reply to it and let us know how you feel about the various questions. Please reply even if you don't have an opinion. We would like to have each survey acknowledged so we can plan ahead.

Note: We had a 50-50 raffle during the Christmas lunch and as a result we had \$85 to give to the  $2^{nd}$  Harvest Food Bank. We added \$115 to it making it \$200 that we sent to the food bank. Keep in mind that if you want to have some one -on-one help after the meeting, you need to let us know. Some of us are going out to lunch after our meetings. Let us know if you want to join us for that as well.

#### **See you April 11th at 11 am.**

In May we will return to meeting on Tuesdays at 10 am for the rest of the year, pending the results of our membership survey So that meeting will be on May 14 at 10 am. Hope you can join us by ZOOM or in person!

> *Sandra Ruth LCCUG President*

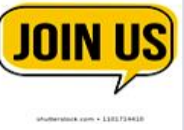

# A Word From  $\Box$  LCCUG Officers For 2024

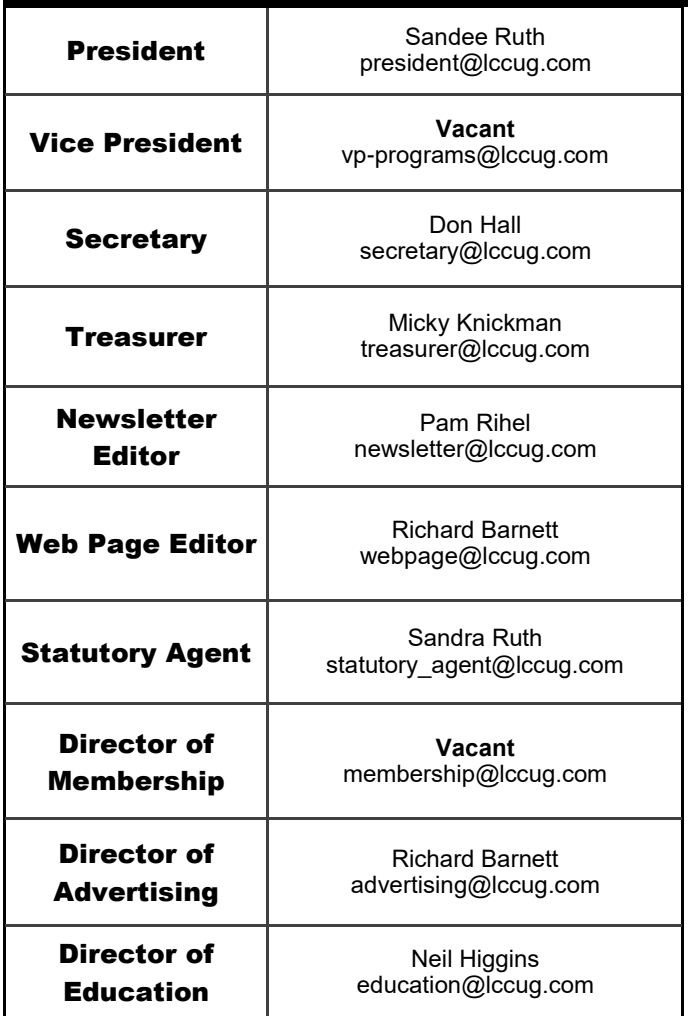

## **Woohoo!**

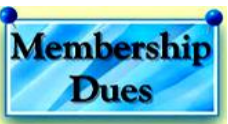

Your renewal dues have been changed from \$15.00, To 3 years for \$15.00. When everyone else is raising their prices our Computer Club is lowering their dues, so tell your friends to come and Join in the fun and learn computer information.

Tell your family and friends about this great deal. Once in a lifetime opportunity.

> LCCUG Director of Membership, [membership@lccug.com.](mailto:membership@lccug.com)

<span id="page-2-0"></span>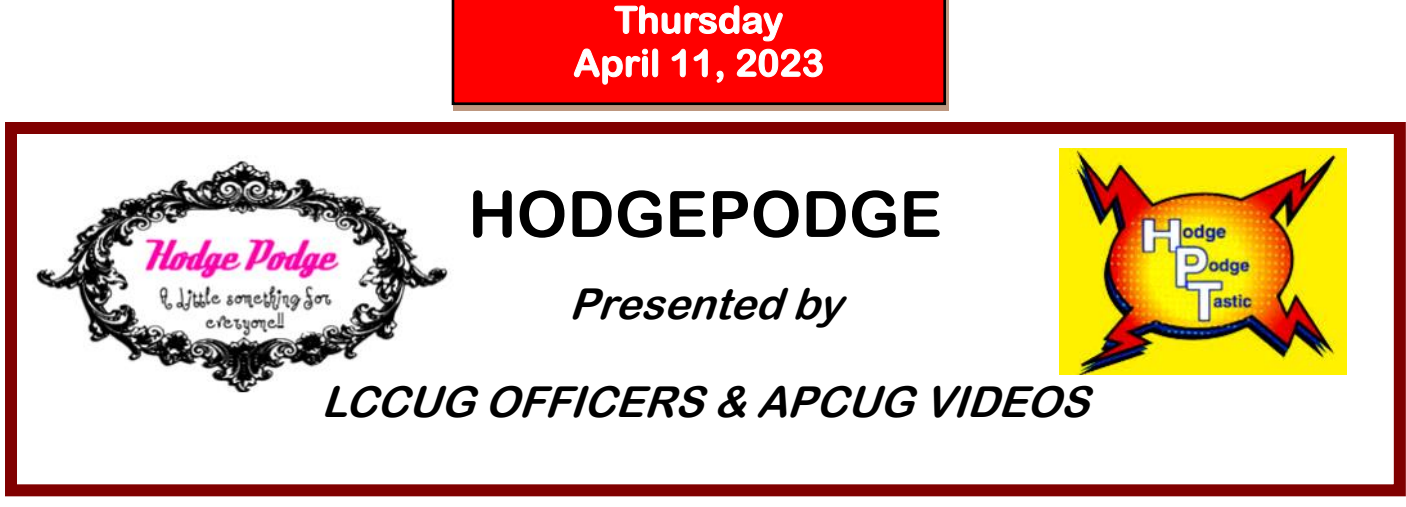

Our April meeting will be a hodgepodge of tips and tricks again. This month we will be looking at some good short videos and we will learn new skills.

We will be looking at using the Chrome Toolbar with tips to make your internet browsing easier.

We will look at a couple videos by Chris Guld. She will give us good tips on taking a selfie on your smartphone and how to make a slideshow of favorite photos using Google slides and Google Photos.

Then we will learn something new when we watch videos about using new AI tools such as Gemini and Co-Pilot and AI that is now part of Google Docs.

### LCCUG is on Facebook

Come and visit our Facebook page for interesting facts and ideas. You can get a lot of computer information from our Facebook page. Have a question ask it on Facebook.

<https://www.facebook.com/groups/lccug>

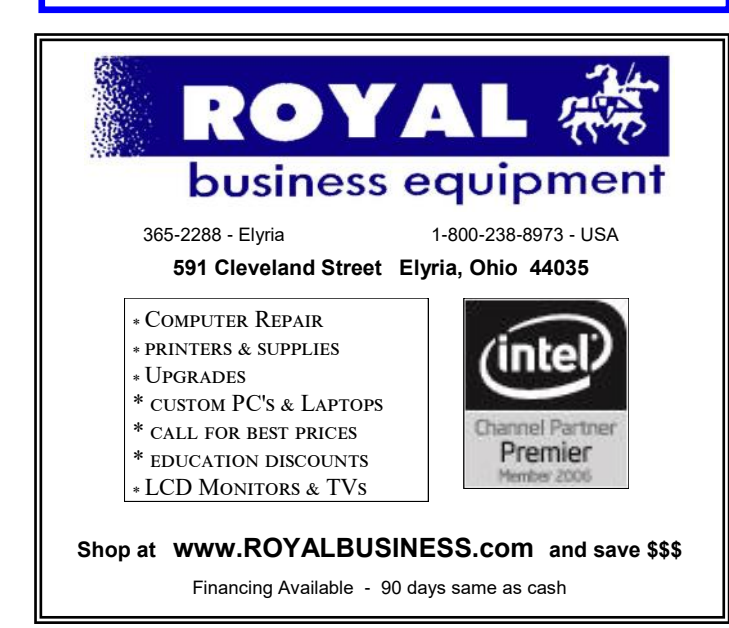

We are looking forward to seeing you either inperson or on Zoom. Invite family members or friend to join us.

**Genealogy Tip of the Day <mjnrootdig.gmail.com**

## **Many Grandchildren**

admin, 02 Apr 08:32 AM

The genealogist may be frustrated when an obituary indicates someone is survived by "many grandchildren." But there are reasons why a family may choose to use this phrase instead of listing all the grandchildren (and great-grandchildren) or using a specific number. A family may wish to not name all the grandchildren for reasons of privacy, because publishing the entire list is cost-prohibitive, or because deciding who to count as grandchildren can (in some families given some personalities) create family discord (should a former step-child of a child be counted or not?).

It's important for genealogists to remember that documents are not created for us. They are created for others, often for non-genealogy purposes, and genealogist use them because they are what we have.

<span id="page-3-0"></span>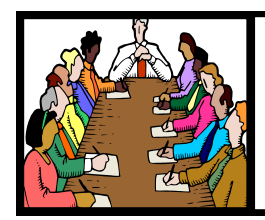

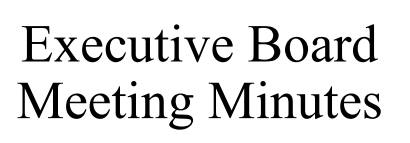

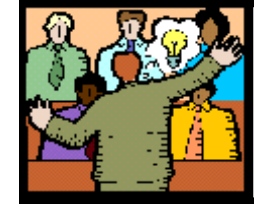

## General Meeting Minutes

#### **MARCH 5, 2024**

The board Zoom video meeting for March was attended by Sandee Ruth, Don Hall, Micky Knickman and Pam Rihel.

The board decided the Post Office box and its fee of \$194 was no longer needed so the club will use Sandee's Post Office address.

Sandee prepared a survey sheet to be sent to club members for their input so the board will know their individual wishes for our continued operation. She will send it out in an e-mail.

Richard has offered to continue for one more year as Web Page Editor.

Pam moved, Don seconded the meeting be adjourned.

#### **MEMBERSHIP WITH LCCUG:**

Yearly dues are now \$15.00 For 3 years. For more information contact: LCCUG Director of Membership,

[membership@lccug.com.](mailto:membership@lccug.com)

Meeting Location: At a new time: from 10 am. - noon in a new location: LCCC facility at [201 W. Erie, Lorain](https://lccug.com/https:/www.google.com/maps/place/LCCC+Lorain+Learning+Center+at+City+Center/@41.4676666,-82.1786804,15z/data=!4m5!3m4!1s0x0:0x3b38b48109dc0092!8m2!3d41.4676666!4d-82.1786804)

Our meeting space is on the first floor – easily accessible – larger – refreshments available! Please email info@lccug.com if you have any questions.

**Newsletter Editor:** Pam Rihel using Microsoft Publisher, 2019

**This Month's contributors:** Micky Knickman, Sandra Ruth, Pam Rihel, Don Hall, Neil Higgins, Michael John Neill, [Adobe Stock,](https://stock.adobe.com/images/purple-butterfly-flying/117782707?start-checkout=1&content-id=117782707) Greg Skalka Scambusters, Ask Leo, APCUG, Google mages, Microsoft Office art online, AARP Newsletter is now

Online at: **[lccug.com/newsletters](http://www.lccug.com/newsletters)** or **[lccug.com](http://www.lccug.com)**

#### **MARCH 14, 2024**

President Sandee Ruth called the hybrid meeting to order. A motion to accept the minutes as shown in the March issue of the *INTERFACE*  was made by Micky Knickman, seconded by Pam Rihel. Motion passed by voice vote.

Glenn Pubal of Royal Business gave an informative program on "What's New in Computer Technology?" He started out by explaining how Intel fell behind in the past few years of chip technology.

We had an entertaining and lively discussion on Artificial Intelligence and lots of other topics. Glenn always has interesting topics on which to enlighten us.

Pam Rihel moved, Nancy Smith seconded. Motion passed by voice vote.

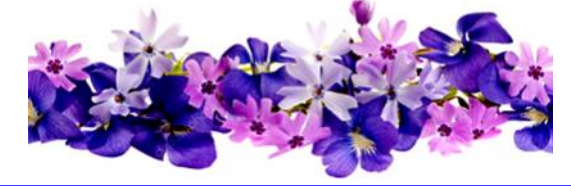

#### **The Lorain County Chapter of OGS**

is having its next meeting online:

#### **Check our webpage for the next program.**

<http://loraincoogs.org/events.html>

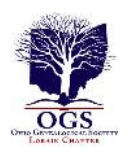

We are having our meetings virtually only, using Zoom

[https://zoom.us/j/6681479672?](https://zoom.us/j/6681479672?pwd=amh0NmtmalZWa0lmRWVBWEwySkxmZz09&omn=92912561207) [pwd=amh0NmtmalZWa0lmRWVBWEwySkxmZz](https://zoom.us/j/6681479672?pwd=amh0NmtmalZWa0lmRWVBWEwySkxmZz09&omn=92912561207) [09&omn=92912561207](https://zoom.us/j/6681479672?pwd=amh0NmtmalZWa0lmRWVBWEwySkxmZz09&omn=92912561207)

Lorain County Chapter is inviting you to a scheduled Zoom meeting.

Meetings are free and the program begins at 7:00 PM.

> John Kolb [secretary@loraincoogs.org](mailto:secretary@loraincoogs.org)

## <span id="page-4-0"></span>**Lorain County Computer Users Group**

2024 Calendar of Events

<http://lccug.com> email: [info@lccug.com](mailto:info@lccug.com)

#### **Using Zoom & In Person Meeting & program starts at 11:00 am**

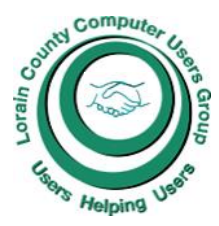

LGCUG

2<sup>nd</sup> Thursday of each month until May. Changes are announced on the webpage and the news*letter.* 

*All meetings are open to the public*

**If you have anything you would like to know about, PLEASE let up know. We would really like your input.** 

**January 11, Thursday Wireless 5G Internet services**

**February 8, Thursday HodgePodge** 

**March 14, Thursday Glenn Pubal from Royal Business in Elyria**

**April 11, Thursday HodgePodge** 

**May 14, Tuesday**

**June 11, Tuesday**

**July 9, Tuesday**

#### Genealogy Tip of the Day [<mjnrootdig.gmail.com](mjnrootdig.gmail.com) > Tue, Mar 26, 11:05 AM (7 days ago)

#### **Did the Line Really Move?**

26 Mar 10:06 AM

There is no doubt that in the early days of settlement in a location, when that area was on the "frontier" with potentially rapid changes in population that county lines changed as new ones were formed out.

There is also no doubt that even after an area was settled, the occasional new county would be formed or a county line would be slightly modified for one reason or another. It is even possible that a line may be corrected when a new survey is conducted.

One set of my great-grandparents farmed in several different locations for the first twenty or so years of their marriage in the very early 20th century. These farms were on different sides of the county line. Some children were born in one county. Others were born in the other. When I mention this, I often get told that "county lines change." Yes, but that's not what happened here. The county line had been set years ago and was not changing between 1898 and 1918. Great-grandpa

rented a different farm, got behind on the mortgage, perhaps irritated his landlord, etc. and moved the equipment and family.

Also remember that a "rule" that applies in one location and time period may not apply in another.

#### **Reminder: Research the Extended Family**

admin, 30 Mar 02:01 PM

It bears repeating: research not only the people you are "interested in," but also their extended family– particularly their siblings, nieces/nephews, aunts/ uncles, step-siblings, first cousins, long-term friends, etc. I don't think it's usually necessary to research the third and fourth cousins of your focus person, but many times something on those close relatives may tell you something on your focus person that you are unable to locate elsewhere.

When you find these people on census enumeration, passenger list, or similar record, look at the "paper neighbors" on that record–you may find your actual person of interest.

# <span id="page-5-0"></span>**NEED HELP?**

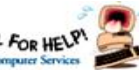

# Here's Who to Contact:

#### **Neil Higgins**

 440-985-8507 **- [higgins.neil@gmail.com](mailto:higgins.neil@gmail.com)** Evenings 6 p.m.  $-10$  p.m.  $+$  Weekends Hardware, Linux & Windows Operating Systems,

Chromebooks, Tweaking your system

#### **Micky Knickman**

440-967-3118 - **[micky@knickman.com](mailto:micky@knickman.com)** Daily 5:00 am to 3:00 pm. Leave message if no answer.

 General Software Configuration, Hardware Installation, Basic to Advanced Windows

#### **Richard Barnett**

440-365-9442 - **[Richard216@aol.com](mailto:Richard216@aol.com)** Evenings & Weekends General Software Configuration, Hardware Installation, Basic to Advanced Windows & Web Page Design

#### **Sandee Ruth**

440-984-2692 - **[sandee29@gmail.com](mailto:sandee29@gmail.com)** Basic Word Processing, Windows, & Web Design Advanced Internet

#### **Pam Casper Rihel**

440-277-6076 or 440-308-8196 6:00 p.m. to 9:00 pm Monday thru Thursday Genealogy help  **[prihel1947@gmail.com](mailto:%20%20%20%20prihel1947@gmail.com)**

#### **Denny Smith Unavailable at this time** 440-355-6218 - **[dennis.smith@windstream.net](mailto:sandee29@gmail.com)** Microsoft EXCEL Leave message on machine if no answer

If any of our members are interested in helping other users with what programs you are adept at, please contact any of our officers with you name, what program or programs you would be willing to give help with, you email address and or phone number and when you would like to have them call you. Thanks

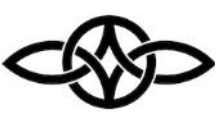

## **LCCUG Ongoing Workshops**

**All Are Free And some are Open To The Public**

## Problem Solving Workshop

 **Date:Thursday– April 11, 2024 Time: 12PM –Please show up by 12:30 Instructor: Micky Knickman Place: LCCC @ 201 W. Erie Ave., Lorain, OH**

Learn how to repair or update your computer by changing hard drives, memory, CD ROMs, etc.

#### **This workshop is limited to LCCUG members in good standing**.

The Problem Solving Workshop is being held at our new building, LCCC, 201 W. Erie Ave. Lorain, Ohio

You are asked to bring in your computer, laptop and other electronics that you need help with unless the problem/question can be replicated on any device.

## Learning About Electronics

 **Date:Thursday - April 11, 2024 Time: 12PM –Please show up by 12:30 Instructor: Sandee Ruth Place: LCCC @ 201 W. Erie Ave., Lorain, OH Learn how use you electronic devices**.

Members are encouraged to bring their tablets, iPod, kindles, etc. for assistance from Sandee and any other knowledgeable members. The public is welcome to sit in on these sessions.

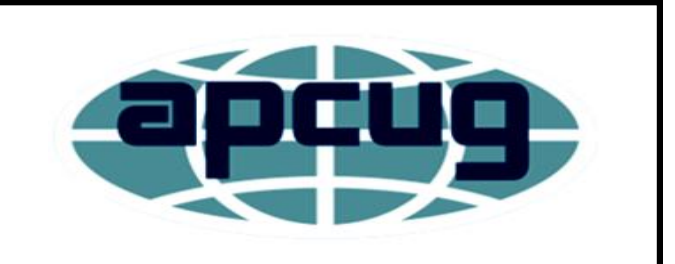

**Member of Association of Personal Computer Users Groups**

## **LCCUG NEWS UPDATE**

Our May meeting will again be on Tuesday May 14th at 10:00 AM. It will be and in person and Zoom meeting (to be announced).

Sandee is sending out a survey to get some input into what our member want.

Please take the time and fill it out. We are going back to the 2nd Tuesday for May only, until we get the survey back to see what we have to do.

Would you like to stay on Tuesdays at 10:00 or 11:00 AM? Or would you like to keep the meeting on Thursday's at 10:00 or 11:00 AM?

We would also like to know if anyone would like to go to lunch after the meeting. We would go to different restaurants in the area.

Years ago, we did get together for a lunch date on another day, mainly because that was when we were having evening meetings.

I can say a few of us did go to lunch after a couple of our meetings and they were really enjoyable. A good time with friends and good food, it was very nice.

Please fill our the survey so the officers will know what plans have to be made.

Thank you all for your input.

Genealogy Tip of the Day <mjnrootdig.gmail.com@bounces.cloud2.em.secureserver.net>

#### **Tombstone Trouble**

admin, 03 Apr 08:32 AM

Just because a date is inscribed in stone does not mean it is necessarily more accurate than any other source containing a different date. Errors can still be made. Stonecutters may be working from handwritten notes that are difficult to read. The informant may have been misinformed. The stone may have been cut and erected decades after the person died. The inscription may be difficult to read. The purchaser of the tombstone is usually responsible for the information it contains.

A tombstone is a source like any other.

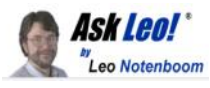

## **Tip of the Day: File Extensions** *Basic Tip*

Applies to Windows: 11, 10, 8, 7, Vista, XP

File Extensions in Windows File Explorer

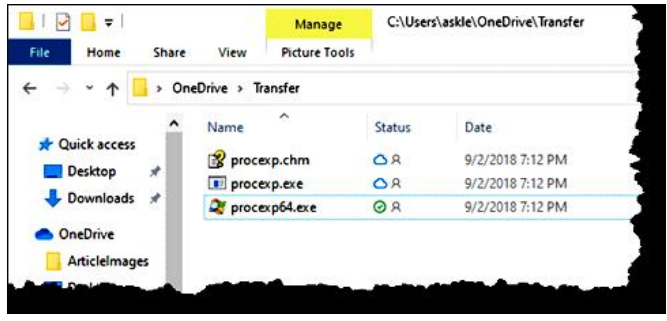

Filename extensions in Windows File Explorer. (Screenshot: askleo.com)

A filename extension — also referred to as a file type — is the part of a file's name following the last period. If there's no period, the filename has no extension. (Important: for your security, you should always make sure that "Hide extensions for known file types" is NOT checked in Windows File Explorer. By default, it is, and you won't see what we're talking about here.)

Filename extensions are a convention created long before Windows and even MS-DOS. They allow programs to assume what files contain, and what to do with them, by how they are named. For example, in the image above, one of the files is:

procexp64.exe

The ".exe" extension indicates that this is an executable file, meaning it contains a program intended to be run in Windows. Similarly, in a file named:

mycorgi.jpg

*(Continued on page 8)*

**(Continued from page 7) File Extensions...**

The ".jpg" extension indicates that this file contains a photograph encoded in "jpeg" format, a format used specifically for images.

Filename extensions are an easy way to see what kind of file you have, but more importantly, they're used by Windows to determine what to do when the file is opened. Each filename extension understood by Windows has an action associated with it. When you ask to open a ".txt" file — say by double-clicking on it — Windows knows to run the Notepad program and give that program the name of the file you want to open.

File extensions are commonly three characters or less — for example, ".exe" (for executable programs) or ".doc" (for word processing documents). This is mostly for historical reasons that no longer apply, so you'll see longer extensions as well, such as ".docx" (the extended word processing document format).

You can change a file's extension — for example, you could rename "mycorgi.jpg" to "mycorgi.doc" — but this changes nothing about the file itself. Instead, it will prevent the file from opening properly, as a file that contains a picture (.jpg) has been renamed as a document (.doc), but the contents are unchanged. It's still a picture, and your wordprocessing program will have no idea what to do with it.

Visit Tip of the Day: File Extensions for moderated comments, related links, and updates.

Have a question? An idea or request for a future Tip of the Day? Use Ask Leo! for Patrons to drop me a line.

Contents Copyright © Leo A. Notenboom & Puget Sound Software, LLC. Ask Leo! is a registered trademark ® of Puget Sound Software, LLC

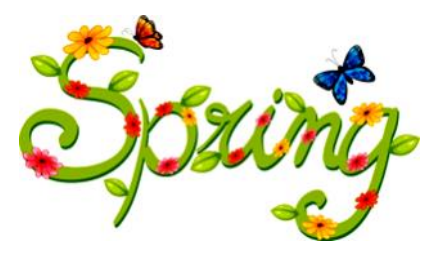

#### **ScamBusters.org**

#### **HOW TO STAY SAFE FROM PAYDAY LOAN SCAMS**

12 MILLION AMERICANS AT RISK OF PAYDAY LOAN SCAMS - ARE YOU ONE OF THEM? INTERNET SCAM-BUSTERS #1,111

**Payday loans can be a useful source for emergency funds, but they're not only expensive but also a favorite scam target.**

If you have to borrow from one of the 23,000 loan outlets in the US, you need to know how to check that you're dealing with a legit firm and you won't get ripped off by crooks.

In this week's issue, we'll give you the basics of what you need to know and point you to key sources for more information.

Let's get started…

#### **HOW TO STAY SAFE FROM PAYDAY LOAN SCAMS**

When you need money fast and you don't have any until your next paycheck shows up, it may be tempting to get a payday loan. But watch out - scammers are about! You could end up paying a lot more than the already astronomical fees some lenders charge.

Payday lending is a \$10 billion industry in the US, with an estimated 23,000 lending locations. About 12 million Americans use short-term borrowings every year to solve their immediate financial needs. Typically, they're for less than \$500 and supposed to be repaid when your next paycheck arrives, using post-dated checks the lender cashes in on the agreed date.

Many borrowers, however, have to repeatedly take out new loans when they're unable to repay the previous one - with extra charges heaped on top. According to research by MTC Federal bank, more than 80% of payday loans *(Continued on page 9)*

Volume 35 Issue 4| Page 8 April 2024| **Interface**

are followed by another loan request within 14 days.

Bearing in mind that it's usually the most financially vulnerable, like those with existing debt and poor credit records, who need the cash, the potential for a cycle of mounting debt, bankruptcy, and financial stress is ever-present when the scammers step in.

More Scam Reports: Sports Scam Artists Play for High Stakes

#### **UNSCRUPULOUS PAYDAY LOAN TACTICS**

Here are some of the most common scams that payday borrowers face and the tactics crooks use to trick their victims.

Fake loans: Scammers advertise loans online, charge upfront fees, and then disappear. Often, they also collect bank account and credit card details, which they can use for identity theft. They may demand payment via untraceable methods like gift cards and money wires, and they may tell borrowers, after charging an initial fee, that more money is now required to guarantee the loan.

Sky high interest rates: A typical two-week loan can carry an interest rate equivalent to 400% a year or more, but disreputable lenders never disclose this - just the daily or weekly charge, which, in this case, may be around 15% for a couple of weeks. Some states, but not all, impose a cap on how much interest can be charged. Among those that don't, an annual rate of 600% and even as high as 1,000% is not unheard of.

Hidden costs and extras: In addition to the loan, lenders collect fees and then charge for extras like credit insurance or some form of club membership without disclosing these are optional. Borrowers sometimes don't realize what they're signing up for.

Helping themselves: Lenders access borrowers' bank accounts to collect their money, without getting permission from them. Sometimes,

**(Continued from page 8) PayDay Loan Scams...** they may continue to take money after the loan has been repaid, claiming the debt has not been settled.

> Repayment threats: Lenders illegally threaten borrowers with criminal charges for bounced checks. They also threaten to, and sometimes actually do, tell employers and family about the borrower's debt situation. In some cases, they pose as debt collection agencies to add pressure on the victim.

> More Scam Reports: Scammers Use "Obamacare" Inquiries to Steal ID Info

#### **SAFEGUARDS AGAINST PAYDAY LOAN SCAMS**

When money is needed urgently, borrowers may not take the time either to explore alternative sources of cash or to research payday lenders to ensure they're dealing with a legitimate firm.

It's crucial to get advice and to educate yourself.

For example, you can quickly learn a lot from an online visit to the Consumer Financial Protection Bureau. Other useful resources include the Center For Responsible Lending and the nationwide network of financial experts you'll find at 211.org, which claims to have helped more than 20 million consumers with their money woes.

Here are 10 more actions you can take to safeguard against payday loan scammers.:

Steer clear of upfront charges. Fees are usually added to the debt and collected when it is repaid at the end.

Research the reputation of any lender you're considering dealing with. Scam victims sometimes report their experience online and to consumer organizations like the Better Business Bureau. And legitimate lenders have to be licensed and registered with your state. So, check all of these places.

*(Continued on page 10)*

If you know people who have already used payday loans, ask them about their experience.

Speak to your employer or bank and explore other loan options like credit unions.

Read all documentation carefully. If it's thin on the ground or doesn't explain things properly, look elsewhere.

Don't give your bank, employment, and other confidential information to anyone until you know you can trust them.

If you get an unsolicited call offering a loan, hang up. Same goes for spam ads and emails. Ignore them.

Beware of extended loan periods. More repayment time means more interest. And don't yield to high pressure tactics urging you to refinance.

If you get a notice about unpaid debts, don't ignore it. Lenders are legally required to give you a written "validation notice."

So, ask for one and dispute it if it's not accurate.

Keep track of your credit rating and report. Fake payday lenders have also been known to take out loans in the names of people whose identities they've stolen.

#### **More Scam Reports: The College Student's Guide to Identity Theft**

If you know or suspect you've been scammed or are being targeted by a crook, report it to the police and your state consumer department.

Short-term money needs are not unusual. The US Federal Reserve Board says more than 40% of Americans don't have enough ready cash to meet an emergency.

With such high interest rates and the scam risks, it makes sense to build a small emergency fund, even if it takes months to pull together. And, before you ever need to ask for a payday

*(Continued from page 9) PayDay Loan Scams…* loan, make sure you know how they work and where to safely get them. Do it now!

#### **THIS WEEK'S ALERTS**

Get smart: Pet supplies retailer PetSmart has warned customers about a rise in passwordguessing attacks. The firm has not had a data breach; it says its records are secure. But it points out that crooks, armed with people's passwords from other data breaches, are trying them out on other sites including theirs. The alert underlines the importance of having unique passwords for every site where you sign on.

Riskiest scam: Investment fraud, including cybercurrency scams, has taken the number one spot in the 2023 league table of the riskiest consumer scams produced by the Better Business Bureau's Institute for Marketplace Trust. Employment scams came second, followed by online purchasing, home improvement, and romances. Also moving up BBB's annual table were credit repair and travel/vacation/ timeshare scams.

*Copyright Audri and Jim Lanford. All rights reserved. Reprinted with permission. Subscribe free to Internet Scam-Busters at [http//www.scambusters.org](http/www.scambusters.org)*

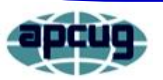

#### Without a Manual, Can Understanding be Automatic?

By Greg Skalka, President Under the Computer Hood User Group <https://uchug.org/> president \*\* uchug.org

Not long ago, writing was the primary format for human knowledge. Once we graduated from cave drawings to the written word, our knowledge was stored this way. Information was preserved and passed on through writing, from stone tablets to books. Though a picture may be "worth a thousand words," it often needs some explanation. Libraries were the repositories of knowledge from ancient times through just recently. Now the Internet and the

World Wide Web are vying for that position.

While stone tablets have lasted for many thousands of years, and printed books have been around for a little over a thousand years; the Internet has existed for only about 50 years, and the World Wide Web for a little over 30 (the Web is a service that runs on the Internet). It has been estimated that all the books ever printed would be equivalent to about 175 terabytes of storage; that is only 175 of those one-TB hard drives you probably have. In contrast, the amount of data estimated to be on the Internet in 2022 is 94 zettabytes (an unimaginable 94 x 10^10 one TB hard drives). We are generating more data than we know what to do with. It is believed that 90% of the world's data was developed in the last two years.

Product user manuals used to be actual printed books, but now they are migrating to the Web. In the best case, the manual is a pdf. In most cases, however, the only product information is web pages, separate articles, and user forums. The printed manual for many products consists only of some basic connection and power-up directions, along with a web link to additional information. Sometimes the manual information is built into a help menu in the product.

A few types of products remain where detailed paper user manuals are still usually provided; automobiles are one example. However, the manual is very limited or nonexistent for many of our most complex high-tech products. Computers, televisions, cell phones, and most software have little or nothing for user manuals. Since those hardware products heavily depend on software, I guess it is unsurprising. Since software and software-based products can be easily updated and changed, making a detailed manual would be like aiming at a moving target. For particularly complicated and widely used products, sometimes third-party vendors provide manuals confused users can purchase (the "for Dummies" series, for example).

What is a Windows 11 user to do with a question or problem? Do they go to the Microsoft website to search for answers? Do they turn to a search engine and comb the Web for help?

*(Continued from page 10) Without a Manual...* Do they turn to friends, family, or the tech guru they hopefully know to get advice on their problems? Do they look for a product forum online for answers? Do they join a user group? Do they simply figure things out by trial and error? Do they just remain frustrated?

> Today's tech products are too unfamiliar, complicated, and unsupported for many seniors. For example, the smartphone is probably the most complex consumer product ever made for its size and weight.

> Even when put into the hands of someone familiar with the concept and use of a conventional telephone, its menus and features can be overwhelming. In the last year of his life, my 85-year-old father went through several cell phones and smartphones (some "seniorfriendly"), looking for one he could understand and use. Unfortunately, he was unsuccessful in his search. He was not technology-challenged; my father had used and even built computers for many years. He was losing his tech edge with age but struggled to learn a new tech tool. While it is a device that young children can often pick up and use (at least in some way), he could never utilize a smartphone to his satisfaction.

> Even I feel behind the curve on smartphone knowledge. I am sometimes frustrated with my limited understanding of the features and capabilities and the lack of documentation. I admit I wasn't an early adopter of smartphones as I thought they were too expensive. I still feel that way, but I now appreciate their importance in our society. I used my first smartphone, a Samsung Galaxy J3, for five years and have had my second, a Samsung S22, for almost a year. I thought I knew something about using smartphones until I got my new one. While from the same manufacturer and using the same OS (Android), the new instrument and the new OS version were sufficiently different to require some relearning. And, of course, there was no user manual to help guide me.

> The lack of standardization in products does not help in understanding products. For example, my old phone had four hard buttons, while

> > *(Continued on page 12)*

my new one has only three. A lot of the basics of operation were the same, but one of the first problems I had with my new phone was shutting it off. On my old phone, holding the power button (the unpaired side button) would bring up the phone's power-down menu. On my new phone, doing the same brought up Samsung's Bixby app (a voice-activated assistant similar to Google Assistant). I finally figured out that I had to simultaneously press and hold the power and volume down buttons to get the powerdown menu on my new phone.

I have learned some new phone tricks for my Samsung S22, but they were difficult to figure out. I imagine every software developer believes the features they add to a product are "intuitive" and don't need any explanation or directions. Unfortunately, intuition does not seem standardized in humans; what is obvious to one person may not be to another. A good friend with the same S22 phone showed me a neat capability in the new Android version – the ability to nest icons in icons. Instead of having all apps represented by icons at the same screen level, he showed me that I could create a Home Control icon and put all my home control app icons into it (like a folder on the screen for grouping icons). It is a good feature, but now I can't remember how to do it again (and I have no manual to refer to). It does not seem as intuitive as when he first showed me.

I paid my friend back by showing him a new feature he did not know about. I don't recall where I found it, but if you double-press the power button, it brings up the phone camera (and bypasses the PIN entry). This is handy if you need to take a quick photo with the phone. Another new feature I found is that a quick double tap on the screen will soft start the phone (the same as a quick press of the power button).

There are some things I have not figured out, and so far, I've not found the answers on the Web. For example, in some Samsung TV commercials, phone users were shown taking selfies using Google Assistant ("Hey Google,

*(Continued from page 11) Without a Manual...* take a selfie"). I tried this at the time (a month ago) and was successful. Unfortunately, now this no longer appears to work for me. I did get a recent Android update, which could have changed things. My web searches give various instructions for doing this, but none seem to work for my phone now. What I'd give for a manual (that is, of course, accurate and complete).

#### **More Inconsistencies**

Whenever there is more than one way to do something, there will be a different opinion on how it should be done. One example of this is the low battery charge indicator on a product. I have three different products, each indicating battery charge with a single LED indicator differently.

My old Philips Norelco rechargeable electric razor has a single LED to indicate battery charging status. When the charging cord is first plugged in, the LED turns on solid to show the battery is charging. When the razor's battery reaches a full charge, the LED switches to flashing. My Cygolite rechargeable rear bike light has a single red LED that can flash in various patterns to indicate my presence to cars approaching behind me. When the charging cable is plugged into it, the LED flashes low to indicate the battery is charging. When the battery reaches full, the LED switches to a low-intensity solid.

My Wyze Night Lights have a single LED to indicate battery status. When the charging cord is first plugged in, the LED turns on solid to show the battery is charging. The LED switches off when the Wyze light's battery reaches full charge.

Each of these charging indicator methods is valid, but with the razor and the bike light, I can never remember which situation indicates a full charge. When I come back a few hours later, I'm typically scratching my head, wondering if flashing means fully charged or still charging. The Wyze method seems the least ambiguous. Why can't everyone do the same?

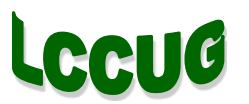

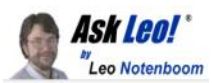

## Tip of the Day: Don't Blindly Trust HTTPS

Security Tip The Ask Leo! Tip of the Day <[leo@askleo.com>](mailto:leo@askleo.com)

I can hear it already: heresy!

One of the rules we've been taught is to look for https connections (rather than merely http), and on finding it, increase our trust in the site we are visiting.

#### Yes and no.

Https is becoming the more common protocol, adds two things to http:

It validates that the domain we're visiting is what it says it is. Mani-in-the-middle attacks are capable of redirecting you to a different, presumably malicious, server, which is detected by https. It encrypts the data we exchange with that site. The second point is what increases our trust level; it keeps our conversation with https-enabled websites private.

It's the first point that's problematic. Https doesn't validate that the site is what you think it is; it validates that it is what it says it is. The fact that many of us incorrectly assume the former opens the door to sophisticated phishing attacks.

For example, PayPal is a lucrative target for phishing attempts. It's not uncommon to see fake emails designed to look like PayPal emails that include links to domains such as:

www.paypal.com.something.that.isnt.paypal.at. all.com

On seeing the first part of that lengthy domain name, victims assume they're going to the "real" paypal.com when they are not.

Here's where it gets worse. It's now easy for scammers to set up a URL like this:

https:// www.paypal.com.something.that.isnt.paypal.at .all.com

Here again, https does two things:

It confirms that when you click on that link, the domain you are visiting is truly

"www.paypal.com.something.that.isnt.paypal.a t.all.com".

It encrypts the data you exchange with that domain.

Https does nothing to confirm that the link takes you to the real PayPal.

Read that last sentence again; it's important.

When used with the real paypal.com (as in https://paypal.com), https confirms your connection has not been hijacked and that you are going to the domain you intend to visit: paypal.com.

If you click on a link for "https:// www.paypal.com.something.that.isnt.paypal.at .all.com", https again confirms your connection hasn't been hijacked and that you really are going to the servers handling "www.paypal.com.something.that.isnt.paypal.a t.all.com" — even if that's a phishing site.

The takeaway? Always pay attention to the exact and full domain of the URL you're about to click on, even if it's https — for example the complete

["www.paypal.com.](%22www.paypal.com)something.that.isnt.paypal.a t.all.com" we used above. If you can't see the whole URL, don't click on it. Go to the destination by typing it into your web browser, using your web browser's bookmarks, or launching the site from your password vault.

While I've used PayPal in the example above, this applies to any domain phishers might want to hack into — banking, email, and many more.

Contents Copyright © Leo A. Notenboom & Puget Sound Software, LLC. Ask Leo! is a registered trademark ® of Puget Sound Software, LLC